AutoCAD Crack X64 Latest

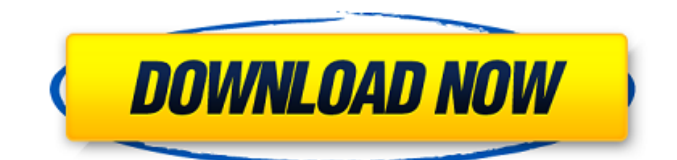

## **AutoCAD Registration Code Free Download**

The company market share of Cracked AutoCAD With Keygen was 4.9% in 2018 with the total revenue of \$1.3 billion and the net income of \$87.4 million. AutoCAD is one of the most popular computer-aided design software applications. Its popularity and applications are based on two reasons. The first one is ease of use of the software. This software is the best in the field of CAD with the most intuitive user interface, making the process of creating a drawing and modifying it much easier than most other CAD packages. The second reason is the versatility of the applications that can be customized. AutoCAD is the most versatile CAD software that can be customized to meet your specific needs and allow you to do the most complex architectural design tasks. In this guide we are going to see how to create a customized AutoCAD 2018 template. Read also: Adobe Illustrator Tips and Tricks How to customize AutoCAD? By creating a customized AutoCAD template you can save time and hassle when working on your own projects. Creating a customized AutoCAD template will be much easier for the beginners since most of the settings can be found and adjusted without much effort. However, if you already have a lot of experience with the software, you can always customize the template to meet your specific needs. Although the customization process can be a bit tricky, we are going to show you the simple steps you have to follow so you can create your own perfect AutoCAD template. So, let's begin. Prerequisites To create a customized template for AutoCAD you will need to have the following software installed: Microsoft Windows 7/8/10 (or later versions) AutoCAD 2018 or the latest version. You can use AutoCAD LT to create a template for AutoCAD AutoCAD LT 2018 (or the latest version) USB drive with an extension of at least 20 GB At least 2 GB of RAM memory We are going to use the CAD2010 template as a base for the customization. So, make sure you have the latest version of the CAD2010 template downloaded on your computer. Creating a customized AutoCAD template Once you have the CAD2010 template installed on your computer, you can create a customized template for AutoCAD. To create a

### **AutoCAD PC/Windows**

ICA time courses for the 6 SNPs related to plasma levels of APO A-II. The following abbreviations were used to identify the SNPs:  $*APOA2* =$  apolipoprotein A-II;  $*ApoC-II* =$  apolipoprotein C-II;  $*TGFB1*$  = transforming growth factor beta 1;  $*CETP*$  = cholesteryl ester transfer protein. (PDF) ca3bfb1094

# **AutoCAD (LifeTime) Activation Code [32|64bit]**

Download the license key Open the program and click on 'License Manager'. On the dialog that pops up select the 'AutoCAD' and 'AutoCAD LT' editions. On the 'Product Name' field enter 'Keygen' (without quotes). Click on 'OK'. Choose a key number. Click on 'OK'. Save it to your desktop. Close the program and launch it. If you get an error that reads 'No valid license for this product' follow these steps. Go back to the 'License Manager' dialog. Choose 'Other License Manager'. Click on 'Add License File'. Click on 'Browse'. Navigate to your keygen. On the 'Product Name' field enter 'Keygen' (without quotes). Click on 'OK'. Choose a key number. Click on 'OK'. Save it to your desktop. Close the program and launch it. Uninstall the Keygen Go back to the 'License Manager' dialog. Choose 'Uninstall License'. Click on 'Uninstall' You will be notified about errors. For each of the errors read the log and find out what is wrong. If nothing is wrong the program should uninstall automatically. Related articles Autodesk and iOS References Category:2009 software Category:Autodesk Category:Products and services discontinued in 2011 Category:Discontinued softwareQ: jquery ajax call to server with authentification i have a problem. I'm using jquery ajax call for authentification but I have problem with the cookies. They are not set to the ajax call. So I get a problem with the authentification. This is my ajax call: var xhr = new XMLHttpRequest(); xhr.open("GET", "", true); xhr.setRequestHeader('Authorization', 'Basic '+ btoa('USERNAME:PASSWORD')); xhr.onreadystatechange = function () { if (xhr.readyState == 4) { if (xhr.status == 200) { alert(xhr.responseText); }

#### **What's New In?**

New tools for surface modeling and draft plate generation. Make faster, smarter surfaces. Plan shapely, pre-aligned surfaces. Create draft plates. (video: 2:18 min.) New tools for drafting in Revit. Simpler, quicker, and more powerful. Launch from the command line for continuous drafting. (video: 1:28 min.) Faster pressure-strokes for vector-style sketching. Sketch on paper, wireframe, or a digital surface. (video: 1:30 min.) A simpler, more powerful navigation and tool bar: Move through the tool bar quickly using drag-and-drop. Arrange tool icons with a single click, or quickly set the active tool and tool options. Quickly access a palette of commonly-used tools. Choose one of hundreds of preset tool templates, or customize a template to fit your needs. (video: 1:22 min.) Stay on the page of your drawing when you're done using a tool. The next time you activate a tool, it returns to your active layer. (video: 1:19 min.) Automatic layer references on prints and vector backgrounds: The prints in your catalog automatically show the active layer, and the vector backgrounds display the active print layer. You can quickly toggle between these two states. (video: 2:03 min.) Update: The Import Markup tool has been renamed to Import Markup, and the feature is enabled by default. Use "Markup Import" in the command line to refer to the new tool. See the AutoCAD 2023 Help for information on the new tool. Editor: New, fully-automated file format compatibility test. Choose files and operations to test. Any changes you make are immediately applied to the test files, and you can see the results in real time. Create a reusable template for comparing files. Change settings for every imported file. Then, run the test against a single file to compare. Use multiple layers to test different subsets of your drawing. (video: 1:21 min.) New workbench organization: A powerful, reliable workbench file system. Organize your drawing files in your own tree structure. Highlight files as you use them. Navigate quickly through the tree to get to any file. Click a file and drag it directly into the workbench tree

## **System Requirements:**

Zeboyd Games recommends a system with at least 6GB RAM and DirectX11. The game has been tested on Windows 8.1 x64, Windows 7 x32 and Windows 7 x64. View a list of compatible hardware. Windows 10 has been tested on the game. Before you begin play, you need to check your hardware is compatible with Zeboyd Games' Trials Fusion. To do this, press F1 to access the system information utility, which will tell you if your PC is compatible with Trials Fusion. I got this game for

Related links:

<https://queery.org/autocad-with-registration-code/> <https://4g65.com/autocad-2021-24-0-crack-registration-code-for-pc/> <https://www.tucarroycasa.com/wp-content/uploads/2022/07/AutoCAD-14.pdf> <https://mommark-landsby.dk/wp-content/uploads/kailvall.pdf> <https://www.steppingstonesmalta.com/autocad-24-0-crack-license-key-full/> <https://efekt-metal.pl/witaj-swiecie/> <https://verasproperties.com/2022/07/23/autocad-2017-21-0-x64/> [https://sarahebott.org/wp](https://sarahebott.org/wp-content/uploads/2022/07/AutoCAD_Crack_With_Key_Free_Download_2022.pdf)[content/uploads/2022/07/AutoCAD\\_Crack\\_With\\_Key\\_Free\\_Download\\_2022.pdf](https://sarahebott.org/wp-content/uploads/2022/07/AutoCAD_Crack_With_Key_Free_Download_2022.pdf) <https://swisshtechnologies.com/autocad-torrent-for-pc-2022-new/> <https://healinghillary.com/autocad-22-0-crack-free-download-2/> [https://medialabs.asia/wp-content/uploads/2022/07/AutoCAD\\_Crack\\_\\_Download.pdf](https://medialabs.asia/wp-content/uploads/2022/07/AutoCAD_Crack__Download.pdf) <https://dunstew.com/advert/autocad-crack-activation-code-free-mac-win/> <https://continentpost.com/wp-content/uploads/2022/07/marlaur.pdf> <https://epicphotosbyjohn.com/wp-content/uploads/quaarm.pdf> [https://www.valenciacfacademyitaly.com/2022/07/23/autocad-crack-license-keygen-pc-windows](https://www.valenciacfacademyitaly.com/2022/07/23/autocad-crack-license-keygen-pc-windows-updated-2022/)[updated-2022/](https://www.valenciacfacademyitaly.com/2022/07/23/autocad-crack-license-keygen-pc-windows-updated-2022/) <https://insuredandprotected.com/wp-content/uploads/2022/07/warmah.pdf> <https://ajkersebok.com/autocad-crack-patch-with-serial-key-free-latest-2022/> <https://ibipti.com/autocad-21-0-crack-for-windows/> <https://www.ygeiologia.gr/advert/autocad-24-0-torrent-april-2022/> [https://believewedding.com/2022/07/23/autocad-2022-24-1-crack-product-key-mac-win](https://believewedding.com/2022/07/23/autocad-2022-24-1-crack-product-key-mac-win-updated-2022/)[updated-2022/](https://believewedding.com/2022/07/23/autocad-2022-24-1-crack-product-key-mac-win-updated-2022/)